### Relational Databases

#### ■ Basic concepts

- Data model: organize data as tables
- A relational database is a set of tables

#### ■ Advantages

- Simple concepts
- Solid mathematical foundation
	- ➠ set theory
- Powerful query languages
- Efficient query optimization strategies
- Design theory
- Industry standard
	- Relational model
	- SQL language

### Relational Model

#### ■Relation

- A relation *R* with attributes  $A = \{A_1, A_2, ..., A_n\}$  defined over *n* domains  $D = \{D_1, D_2, ..., D_n\}$  (not necessarily distinct) with values  ${Pom_1, Dom_2, ..., Dom_n}$  is a finite, time varying set of *n*-tuples  $\le d_1$ , *d*<sub>2</sub>, ..., *d<sub>n</sub>* ≥ such that *d*<sub>1</sub> ∈ *Dom<sub>1</sub>*, *d*<sub>2</sub> ∈ *Dom*<sub>2</sub>, ..., *d*<sub>n</sub> ∈ *Dom*<sub>n</sub> and *A*<sub>1</sub>  $\in D_1, A_2 \in D_2, ..., A_n \in D_n$ .
- Notation:  $R(A_1, A_2, ..., A_n)$  or  $R(A_1; D_1, A_2; D_2, ..., A_n; D_n)$
- Alternatively, given *R* as defined above, an instance of it at a given time is a set of *n*-tuples:

{ $\leq A_1: d_1, A_2: d_2, ..., A_n: d_n > | d_1 ∈ Dom_1, d_2 ∈ Dom_2, ..., d_n ∈ Dom_n$ }

- Tabular structure of data where
	- *R* is the table heading
	- $\bullet$ attributes are table columns
	- each tuple is a row

### Relation Schemes and Instances

#### ■ Relational scheme

- A relation scheme is the definition; i.e., a set of attributes
- A relational database scheme is a set of relation schemes:
	- i.e., a set of sets of attributes
- Relation instance (simply *relation*)
	- An relation is an instance of a relation scheme
	- a relation **r** over a relation scheme  $R = \{A_1, ..., A_n\}$  is a subset of the Cartesian product of the domains of all attributes, i.e.,

 $\mathbf{r} \subseteq Dom_1 \times Dom_2 \times \ldots \times Dom_n$ 

### Domains

- A domain is a *type* in the programming language sense
	- Name: String
	- Salary: Real
- Domain values is a set of acceptable values for a variable of a given type.
	- Name: CdnNames =  $\{\ldots\},\$
	- Salary: ProfSalary =  $\{45,000 150,000\}$
	- Simple/Composite domains
		- ➠ Address = Street name+street number+city+province+ postal code
- Domain compatibility
	- Binary operations (e.g., comparison to one another, addition, etc) can be performed on them.
- Full support for domains is not provided in many current relational DBMSs

### Relation Schemes

EMP(ENO, ENAME, TITLE) PROJ (PNO, PNAME, BUDGET) WORKS(ENO,PNO, RESP, DUR) PAY(TITLE, SALARY)

- Underlined attributes are relation keys (tuple identifiers).
- Tabular form

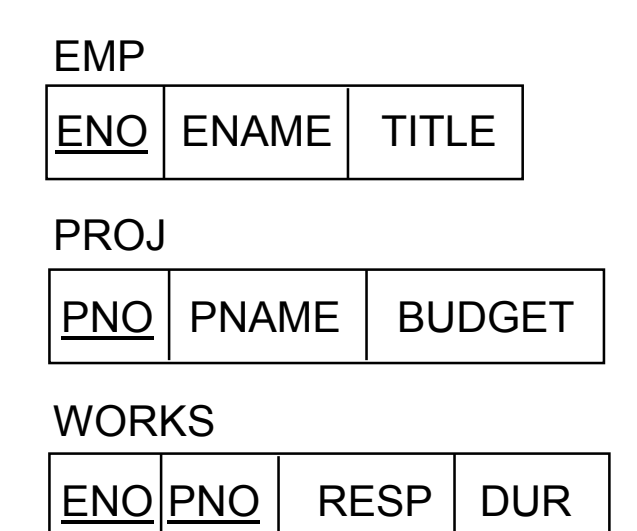

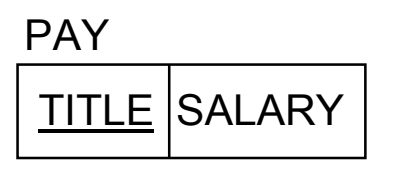

#### Different Representation

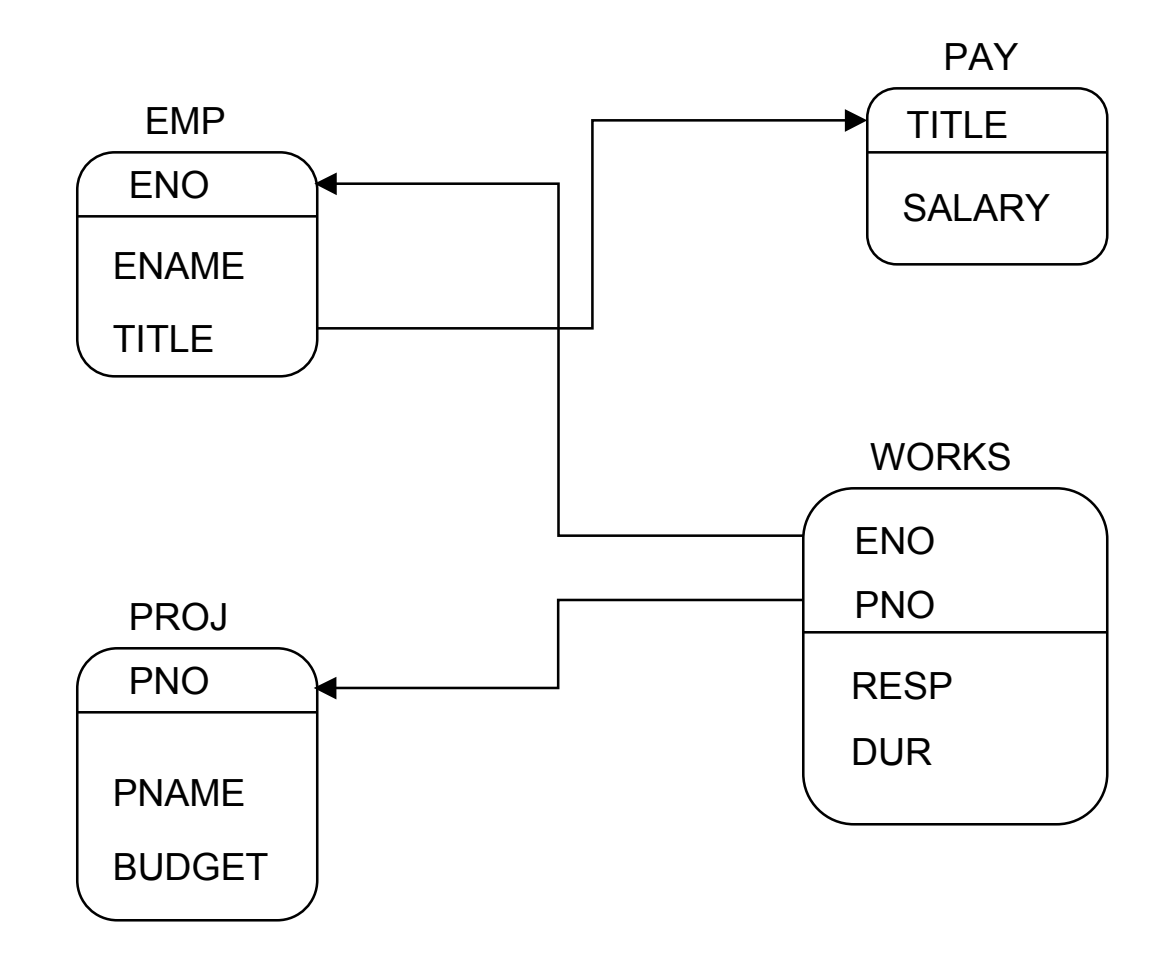

### Example Relation Instances

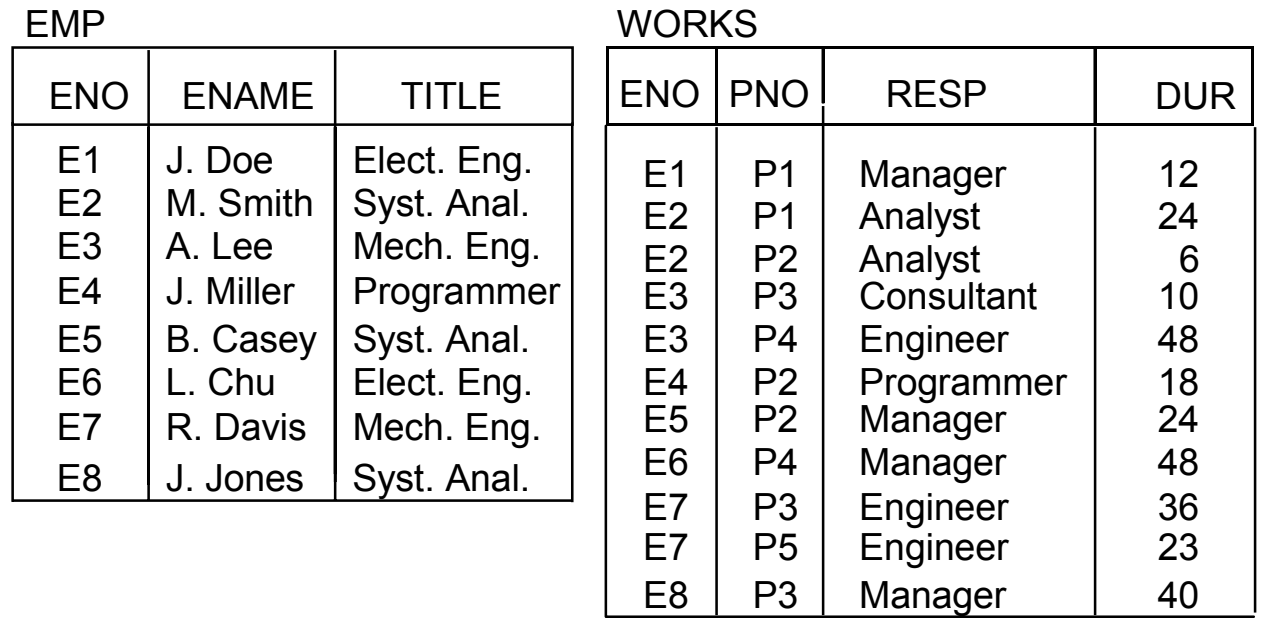

#### PROJ

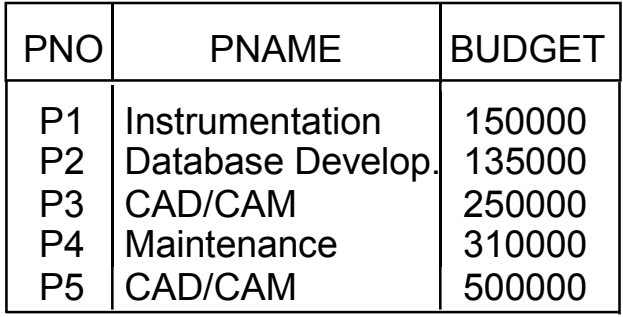

PAY

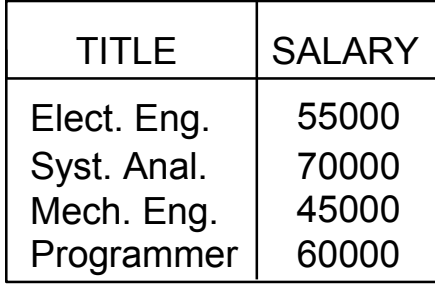

# Properties

- Based on finite set theory
	- No ordering among attributes
		- ➠ Sometimes we prefer to refer to them by their relative order
	- No ordering among tuples
		- ➠ Query results may be ordered, but two differently ordered relation instances are equivalent
	- No duplicate tuples allowed
		- Commercial systems allow duplicates (so bag semantics)
	- Value-oriented: tuples are identified by the attributes values
- All attribute values are atomic
	- no tuples, or sets, or other structures
- Degree or arity
	- number of attributes
- Cardinality
	- number of tuples

# Integrity Constraints

#### ■ Key Constraints

- Key: a set of attributes that uniquely identifies tuples
- Candidate key: a minimum set of attributes that form a key
- Superkey: A set of one or more attributes, which, taken collectively, allow us to identify uniquely a tuple in a relation.
- Primary key: a designated candidate key
- Data Constraints
	- Functional dependency, multivalued dependency, …
	- Check constraints
- Others
	- Null constraints
	- Referential constraints

#### Views

#### ■ Views can be defined

- on single relations PROJECT(PNO, PNAME)
- on multiple relations SAL(ENO,TITLE, SALARY)
- Relations from which they are derived are called base relations
- View relations can be
	- virtual; never physically created
		- **updates to views is a problem**
	- materialized: physical relations exist
		- ➠ propagation of base table updates to materialized view tables

## View Updates

#### ■ Views that are derived from multiple tables may cause problems

EMP

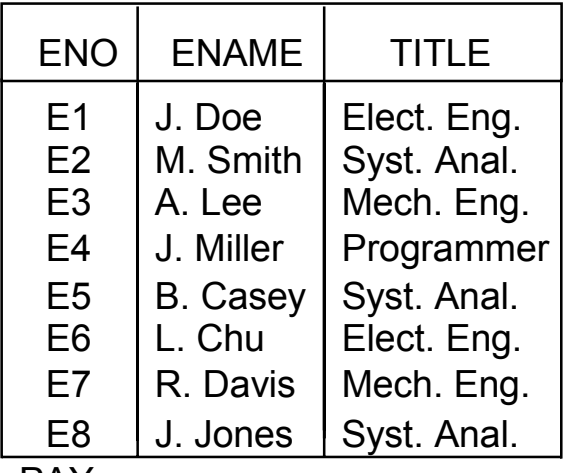

PAY

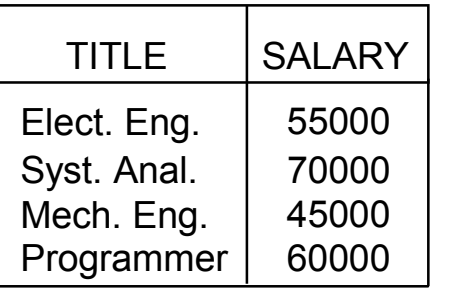

 $\Longrightarrow$ 

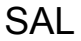

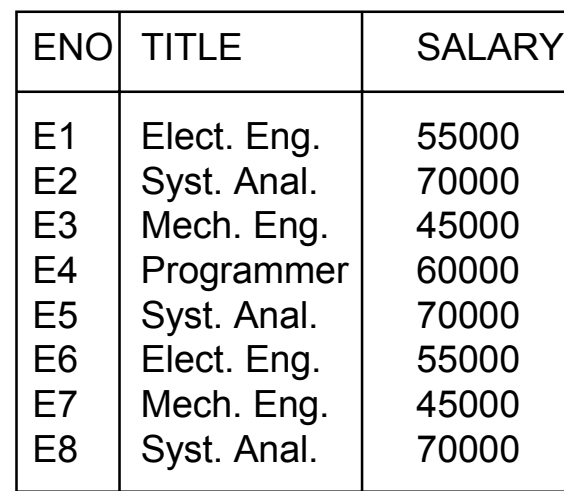

How do you delete a tuple from SAL?

### Relational Algebra

Form

<sup>&</sup>lt;*Operator*><*parameters*> <sup>&</sup>lt;*Operands*<sup>&</sup>gt;→ <*Result*<sup>&</sup>gt; ↓ ↓ Relation (s) Relation

# Relational Algebra Operators

#### ■ Fundamental

- union
- $\bullet$  set difference
- selection
- projection
- Cartesian product
- Additional
	- rename
	- intersection
	- join
	- quotient (division)
- Union compatibility
	- same degree
	- corresponding attributes defined over the same domain

### Union

- Similar to set union
- General form

$$
R \cup S = \{ t \mid t \in R \text{ or } t \in S \}
$$

where *R*, *S* are relations, *<sup>t</sup>* is a tuple variable

- Result contains tuples that are in *R* or in *S*, but not both (duplicates removed)
- *R*, *S* should be union-compatible

### Set Difference

■ General Form

*R* – *S=*{*t* | *<sup>t</sup>*∈*<sup>R</sup>* and *<sup>t</sup>*∉*S*}

where *R* and S are relations, *<sup>t</sup>* is a tuple variable

● Result contains all tuples that are in *R*, but not in *S*.

- $\bullet$   $R-S \neq S-R$
- *R, S* union-compatible

### Selection

■ Produces a horizontal subset of the operand relation ■ General form

 $\sigma_F(R) = \{t \mid t \in R \text{ and } F(t) \text{ is true}\}$ 

where

- *R* is a relation, *<sup>t</sup>* is a tuple variable
- *F* is a formula consisting of

➠ operands that are constants or attributes

➠ arithmetic comparison operators

 $\langle , \rangle = , \neq , \quad , \geq$ 

➠ logical operators

∧, ∨, <sup>¬</sup>

### Selection Example

#### EMP

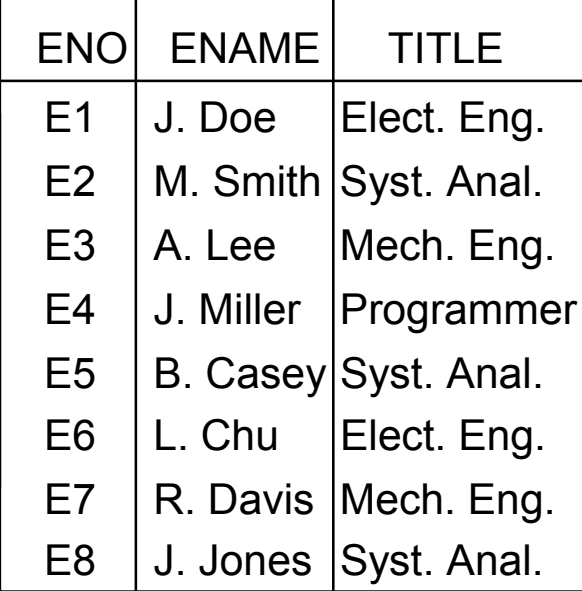

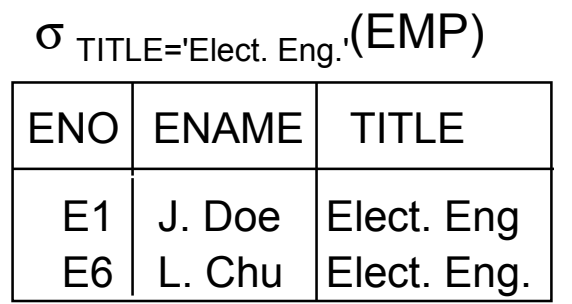

# Projection

■Produces a vertical slice of a relation

#### ■General form

$$
\Pi_{A_1,...,A_n}(R) = \{t[A_1,...,A_n] \mid t \in R\}
$$

where

- *R* is a relation, *<sup>t</sup>* is a tuple variable
- $\bullet$  { $A_1, \ldots, A_n$ } is a subset of the attributes of *R* over which the projection will be performed
- Note: projection can generate duplicate tuples. Commercial systems (and SQL) allow this and provide
	- Projection with duplicate elimination
	- Projection without duplicate elimination

# Projection Example

#### PROJ

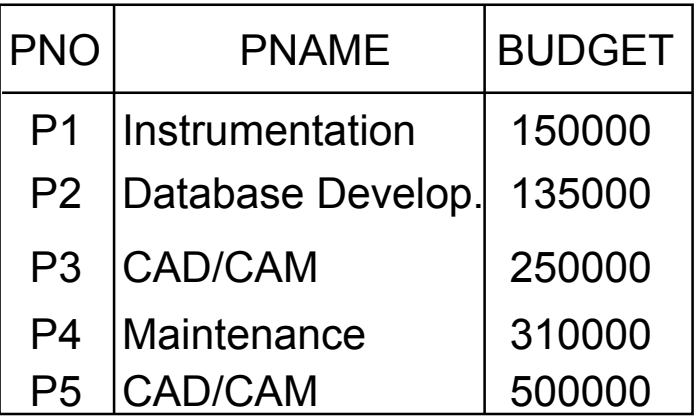

#### $\Pi_{\mathsf{PNO},\mathsf{BUDGET}}(\mathsf{PROJ})$

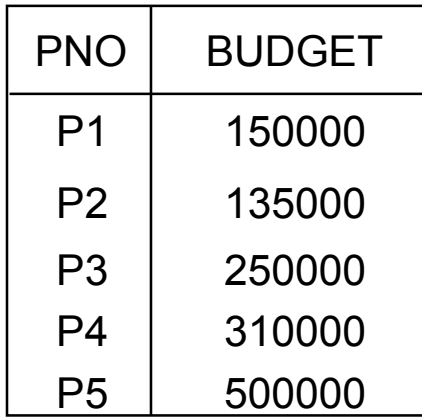

Cartesian (Cross) Product

#### Given relations

- *R* of degree  $k_1$  cardinality  $n_1$
- *S* of degree  $k_{2}$  cardinality  $n_2$

■Cartesian (cross) product:

$$
R \times S = \{t [A_1, \dots, A_{k_1}, A_{k_1+1}, \dots, A_{k_1+k_2}] | t [A_1, \dots, A_{k_1}] \in R \text{ and}
$$
  

$$
t [A_{k_1+1}, \dots, A_{k_1+k_2}] \in S \}
$$

The result of  $R \times S$  is a relation of degree  $(k_1 + k_2)$  and consists of all  $(n_1 * n_2)$ -tuples where each tuple is a concatenation of one tuple of *R* with one tuple of *S*.

### Cartesian Product Example

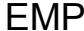

 $EMP \times PAY$ 

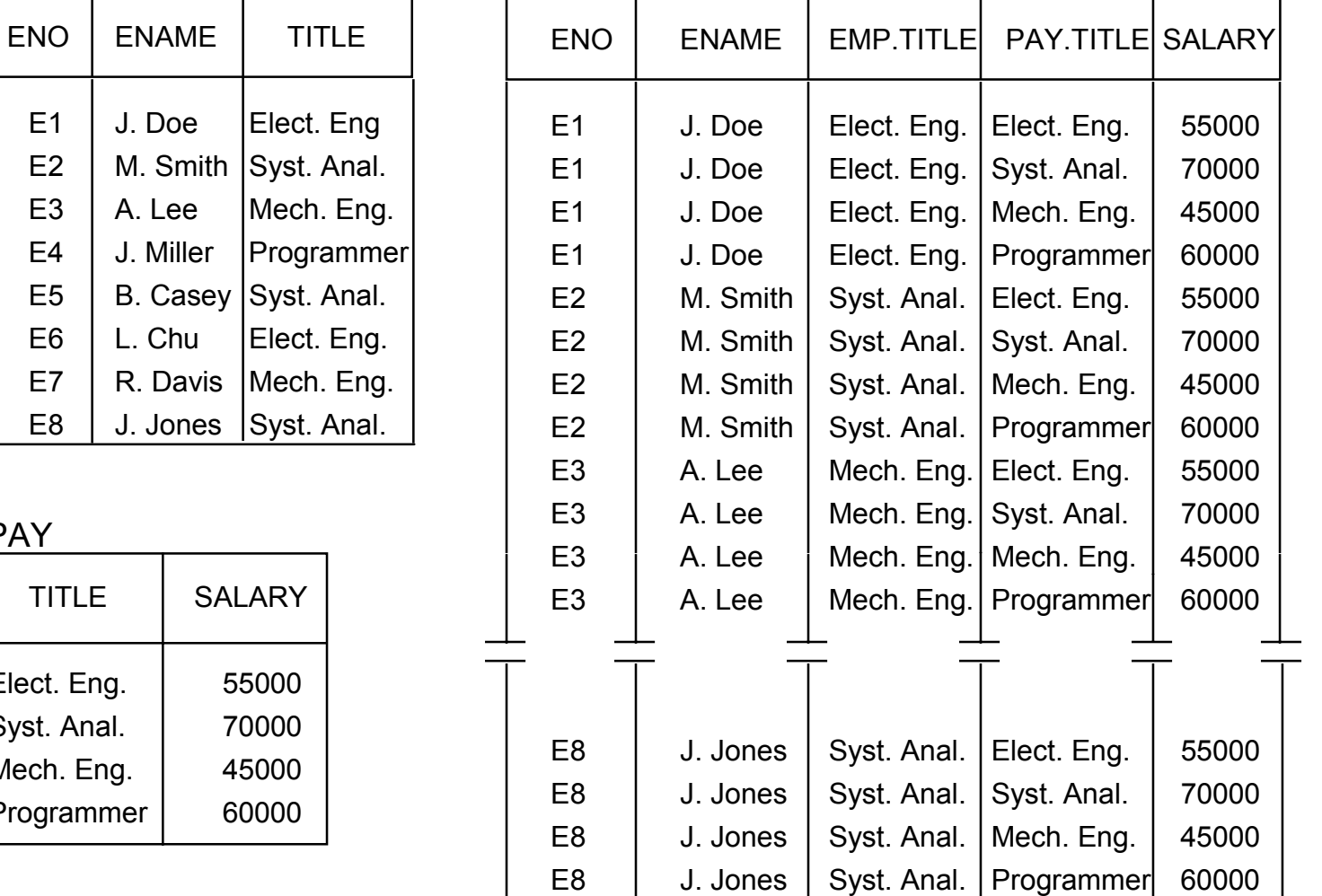

PAY

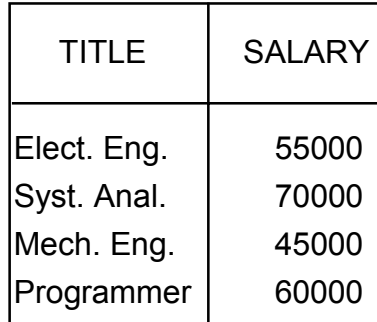

#### Intersection

#### ■ Typical set intersection

$$
R \cap S = \{t \mid t \in R \text{ and } t \in S\}
$$

$$
=R-(R-S)
$$

#### ■ *R*, *S* union-compatible

### Join

■ General form

$$
R \bowtie_{F(R.A_i, S.B_j)} S = \{t[A_1, \dots, A_n, B_1, \dots, B_m]\}
$$
  

$$
t[A_1, \dots, A_n] \in R \text{ and } t[B_1, \dots, B_m] \in S
$$
  
and  $F(R.A_i, S.B_j)$  is true}

where

- *R*, *S* are relations, *<sup>t</sup>* is a tuple variable
- $\bullet$  *F* (*R.A<sub>i</sub>*, *S.B<sub>j</sub>*) is a formula defined as that of selection.
- A derivative of Cartesian product
	- $\bullet$  *R*  $\bowtie$ <sub>*F</sub> S* =  $\sigma$ <sub>*F*</sub>(*R*  $\times$  *S*)</sub>

# Join Example

#### EMP

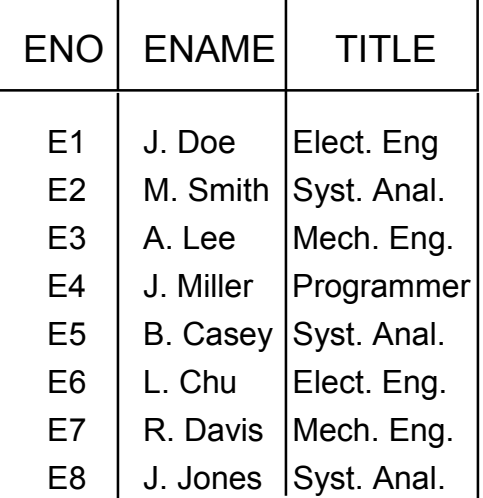

#### WORKS

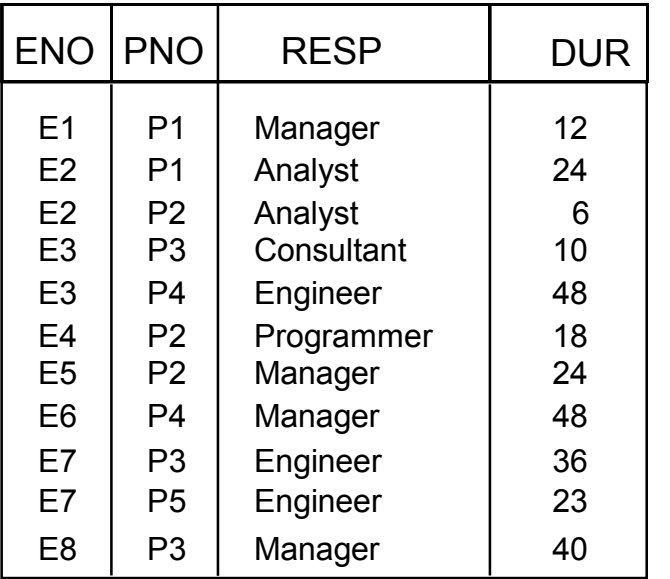

EMP⊠<sub>EMP.ENO>WORKS.ENO</sub>WORKS

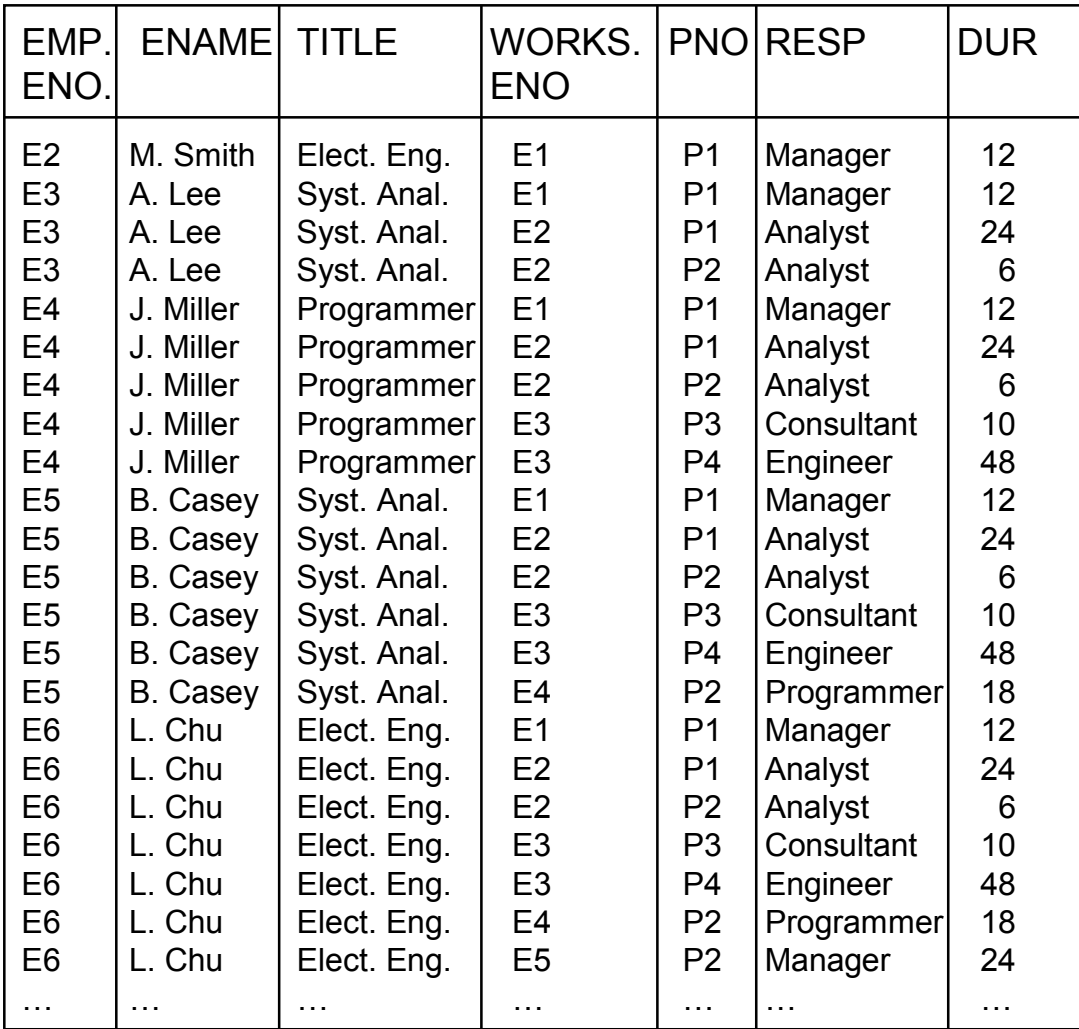

# Types of Join

■ θ-join

● The formula *F* uses operator θ

■ Equi-join

- The formula *F* only contains equality
- $\bullet$  *R* $\bowtie$ <sub>*R.A=S.B*</sub> *S*
- Natural join
	- Equi-join of two relations R and S over an attribute (or attributes) common to both *R* and *S* and projecting out one copy of those attributes
	- $\bullet$   $R \bowtie S = \prod_{R \cup S} \sigma_F(R \times S)$

### Natural Join Example

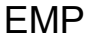

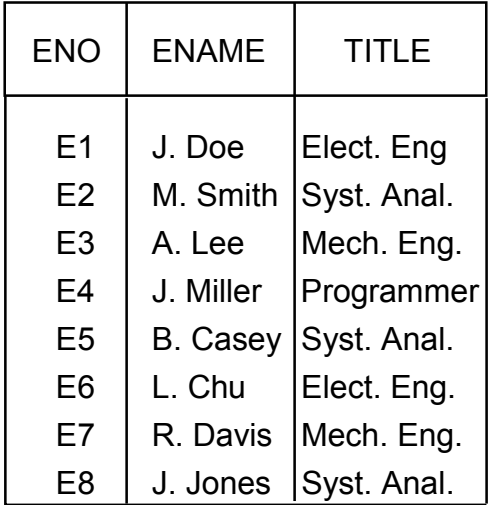

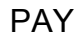

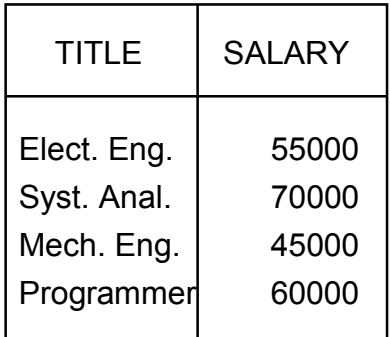

 $EMP \bowtie PAY$ 

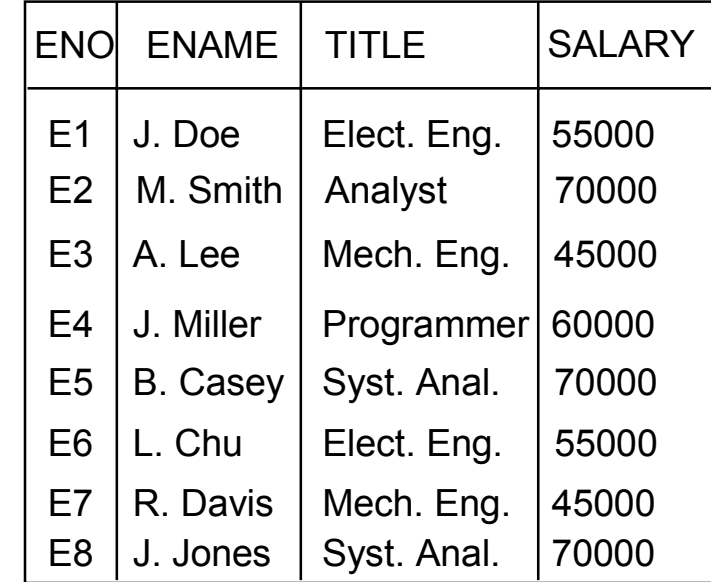

#### Join is over the common attribute TITLE

# Types of Join

#### ■ Outer-Join

- Ensures that tuples from one or both relations that do not satisfy the join condition still appear in the final result with other relation's attribute values set to NULL
- Left outer join  $\mathbb{R}$
- Right outer join  $\bowtie$
- Full outer join  $\mathbb{R}$

# Division (Quotient)

Given relations

- *R* of degree  $k_1$  ( $R = \{A_1, ..., A_{k_1}\}\$ )
- *S* of degree  $k_2$  ( $S = \{B_1, ..., B_{k_2}\}\$ )

Let *A* = { $A_1$ ,…, $A_{k_1}$ } [i.e., *R*(*A*)]and *B* = { $B_1$ ,…, $B_{k_2}$ } [i.e., *S*(*B*)] and *B*  $\subseteq$  *A*.

Then,  $T = R \div S$  gives T of degree  $k_1$ - $k_2$  [i.e.,  $T(Y)$  where *Y* <sup>=</sup>*A*-*B*] such that for a tuple *<sup>t</sup>* to appear in T, the values in *<sup>t</sup>* must appear in *R* in combination with *every tuple* in *S*.

### Division (cont'd)

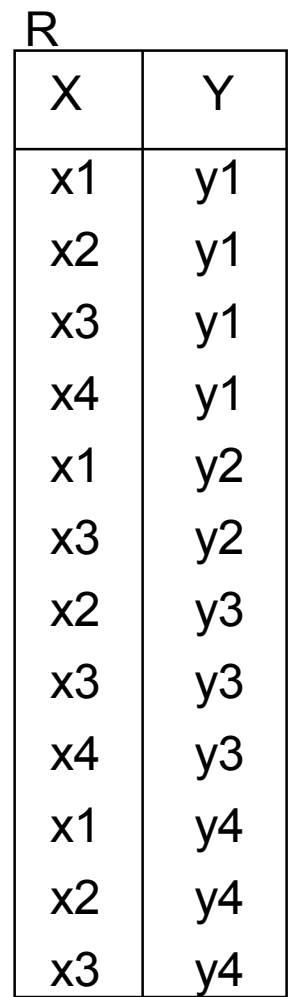

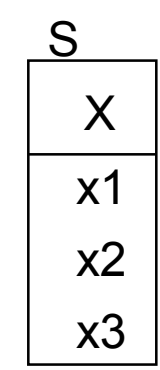

y1 y4 TY

 ${\sf T_1} \leftarrow \Pi_\mathsf{Y}({\sf R})$  $\mathsf{T}_2 \leftarrow \Pi_{\mathsf{Y}} (\mathsf{S} \times \mathsf{T}_1)$ −– R)  $\mathsf{T} \leftarrow \mathsf{T}_\mathsf{1}$  ${\sf T}_2$ 

#### Division - Formally

Given relations

• *R* of degree  $k_1$  ( $R = \{A_1, ..., A_{k_1}\}\$ ) • *S* of degree  $k_2$  (*S* = { $B_1$ ,..., $B_{k_2}$ }) Division of *R* by *S* (given,  $\{B_1, \ldots, B_{k_2}\} \subseteq \{A_1, \ldots, A_{k_1}\}\$ )  $R \div S = \{t[\{A_1, \ldots, A_{k_1}\} - \{B_1, \ldots, B_{k_2}\}]$  $\forall u \in S \exists v \in R(v[S]=u \land v[R-S]=t)$ } =  $\Pi_{R-S}$  $(R)$ − $\Pi_{R-S}$  (( $\Pi_{R-S}$  ( $R$ )×*S*)− *R*)

*R* ÷ *S* results in a relation of degree ( $k_1$ − $k_2$ ) and consists of all  $(k_1-k_2)$ -tuples *t* such that for all  $k_1$ -tuples *u* in *S*, the tuple *tu* is in *R*.

# Division Example

EMP

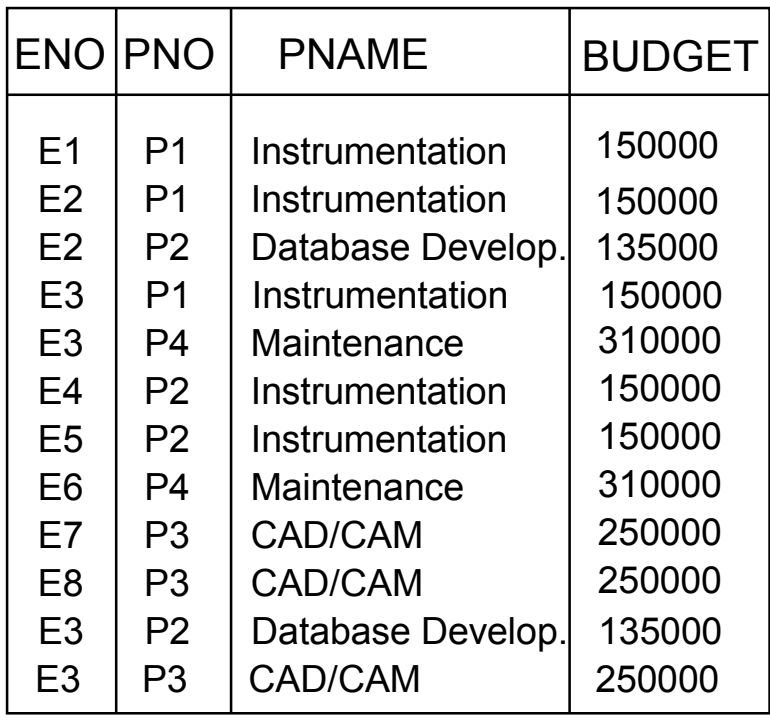

PROJ

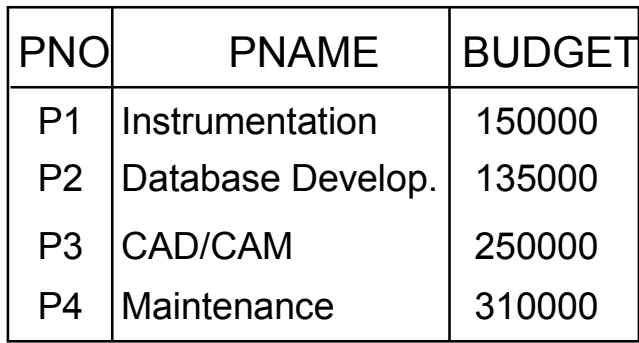

EMP÷PROJ

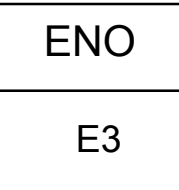

**Emp** (Eno, Ename, Title, City) (note we added City) **Project**(Pno, Pname, Budget, City) (note we added City) Pay(Title, Salary) **Works**(Eno, Pno, Resp, Dur)

■ List names of all employees.

 $\bullet$   $\Pi_{\text{Ename}}(\text{Emp})$ 

■ List names of all projects together with their budgets.

 $\bullet$   $\Pi_{\text{Pname,Bugget}}(\text{Project})$ 

**Emp** (Eno, Ename, Title, City) (note we added City) **Project**(Pno, Pname, Budget, City) (note we added City) Pay(Title, Salary) **Works**(Eno, Pno, Resp, Dur)

- Find all job titles to which at least one employee has been hired.
	- $\bullet$   $\Pi_{\text{Title}}(\text{Emp})$
- Find the records of all employees who work in Toronto.
	- $\bullet\ \sigma_{\rm City='Toronto}$ , $({\rm Emp})$

**Emp** (Eno, Ename, Title, City) **Project**(Pno, Pname, Budget, City) Pay(Title, Salary) **Works**(Eno, Pno, Resp, Dur)

■ Find all cities where either an employee works or a project exists.

 $\bullet$   $\Pi_{\text{City}}(\text{Emp}) \cup \Pi_{\text{City}}(\text{Project})$ 

- Find all cities that has a project but no employees who work there.
	- $\bullet$   $\Pi_{\text{City}}(\text{Project}) \Pi_{\text{City}}(\text{Emp})$

**Emp** (Eno, Ename, Title, City) **Project**(Pno, Pname, Budget, City) Pay(Title, Salary) **Works**(Eno, Pno, Resp, Dur)

- Find the names of all projects with budgets greater than \$225,000.
	- $\bullet$   $\Pi_{\text{Pname}}(\sigma_{\text{Budget} > 225000}(\text{Project}))$
- List the names and budgets of projects on which employee E1 works.
	- $\bullet$   $\Pi_{\text{Pname, Budget}}(\text{Project} \bowtie (\sigma_{\text{Eno}=\text{E1}} \cdot (\text{Works})))$
	- $\bullet$   $\Pi$  <sub>Pname, Budget</sub> ( $\sigma$ <sub>Emp.Eno=Works.Eno</sub> (Project  $\times$   $\sigma$ <sub>Eno='E1</sub>' (Works)))

**Emp** (Eno, Ename, Title, City) **Project**(Pno, Pname, Budget, City) **Pay**(Title, Salary) **Works**(Eno, Pno, Resp, Dur)

■ Find the name of all the employees who work in a city where no project is located.

 $\bullet$   $\Pi_{\text{Ename}}(\text{Emp} \bowtie (\Pi_{\text{City}}(\text{Emp}) - \Pi_{\text{City}}(\text{Project}))$ 

■ Find all the cities that have both employees and projects.

 $\bullet$   $\Pi_{\text{City}}(\text{Emp}) \cap \Pi_{\text{City}}(\text{Project})$ 

■ Find all the employees who work on every project.

 $\bullet$   $\Pi$ <sub>Eno, Pno</sub>(Works) ÷  $\Pi_{\text{Pno}}(\text{Project})$ 

**Emp** (Eno, Ename, Title, City) **Project**(Pno, Pname, Budget, City) Pay(Title, Salary) **Works**(Eno, Pno, Resp, Dur)

■ Find the names and budgets of all projects who employ programmers.

 $\bullet$   $\Pi_{\text{Pname, Budget}}(\text{Project } \bowtie \text{Works} \bowtie \sigma_{\text{Title}^{\text{-}}\text{Programmer}}(\text{Emp}))$ ■ List the names of employees and projects that are co-located.

 $\bullet$   $\Pi_{\text{Ename, Prame}}(\text{Emp} \bowtie \text{Project})$ 

### Relational Calculus

- Instead of specifying how to obtain the result, specify what the result is, i.e., the relationships that is supposed to hold in the result.
- Based on first-order predicate logic.
	- symbol alphabet
		- ➠ logic symbols (e.g., <sup>⇒</sup>, <sup>¬</sup>)
		- ➠ a set of constants
		- ➠ a set of variables
		- ➠ a set of n-ary predicates
		- **a** set of n-ary functions
		- ➠ parentheses
	- expressions (called well formed formulae (wff)) built from this symbol alphabet.

# Types of Relational Calculus

- According to the primitive variable used in specifying the queries.
	- tuple relational calculus
	- domain relational calculus

## Tuple Relational Calculus

■The primitive variable is a tuple variable which specifies a tuple of a relation. In other words, it ranges over the tuples of a relation.

■ In tuple relational calculus queries are specified as  ${t | F(t)}$ 

where *<sup>t</sup>* is a tuple variable and *F* is a formula consisting of the atoms and operators. *F* evaluates to True or False.

*t* can be qualified for only some attributes: *t*[*A*]

# Tuple Relational Calculus

#### ■ The atoms are the following:

#### **O** Tuple variables

➠ If the relation over which the variable ranges is known, the variable may be qualified by the name of the relation as *R*.*<sup>t</sup>* or *R*(*t*).

#### **2** Conditions

➠ *<sup>s</sup>*[*A*] θ *t*[Β], where *<sup>s</sup>* and *<sup>t</sup>* are tuple variables and *A* and *B* are components of *<sup>s</sup>* and *t*, respectively;

 $\theta \in \{<,>,=,\neq,\leq,\geq\}.$ 

Specifies that component *A* of *s* stands in relation  $\theta$  to the *B* component of  $t$  (e.g.,  $s$ [SALARY] >  $t$ [SALARY]).

 $\mathbb{R}$  *s*[*A*]  $\theta$  *c*, where *s*, *A* and  $\theta$  are as defined above and *c* is a constant. For example, *s*[NAME] = "Smith".

# Tuple Relational Calculus

#### ■ A formula *F* is composed of

● atoms

● Boolean operators ∧, ∨, <sup>¬</sup>

● existential quantifier ∃

 $\bullet$  universal quantifier  $\forall$ 

- Formation rules:
	- Each atom is a formula.
	- If *F* and *G* are formulae, so are *F*∧*G*, *F*∨*G*, <sup>¬</sup>*F,* and ¬*G*.
	- If *F* is a formula, so is (*F*).
	- **•** If *F* is a formula and *t* is a free variable in *F*, then  $\exists t(F)$ and  $\forall t(F)$  are also formulae. These can also be written as  $\exists t F(t)$  and  $\forall t F(t)$
	- Nothing else is a formula.

# Safety of Calculus Expressions

#### ■ Problem:

- the size of  $\{t \mid F(t)\}$  must be finite.
- $\bullet$  {*t* |  $\neg t \in R$ } is not finite
- Safety:
	- A query is safe if, for all databases conforming to the schema, the query result can be computed using only constants appearing in the database or the query itself.
	- Since database is finite, the set of constants appearing in it is finite as well as the constants in the query; therefore, the query result will be finite

**Emp** (Eno, Ename, Title, City) **Project**(Pno, Pname, Budget, City) Pay(Title, Salary) **Works**(Eno, Pno, Resp, Dur)

■ List names of all employees.

 ${t[}$ Ename]  $| t \in Emp$ 

■ List names of all projects together with their budgets.

 $\{\leq t$ [Pname], $t$ [Budget]>  $| t \in Project]$ }

**Emp** (Eno, Ename, Title, City) **Project**(Pno, Pname, Budget, City) Pay(Title, Salary) **Works**(Eno, Pno, Resp, Dur)

■ Find all job titles to which at least one employee has been hired.

{*t*[Title]| *<sup>t</sup>*<sup>∈</sup> Emp)}

■ Find the records of all employees who work in Toronto.

 ${t | t \in \text{customer} \land t[\text{City}] = \text{`Toronto'} }$ 

**Emp** (Eno, Ename, Title, City) **Project**(Pno, Pname, Budget, City) Pay(Title, Salary) **Works**(Eno, Pno, Resp, Dur)

■ Find all cities where either an employee works or a project exists.

{ $t$ [City] |  $t \in \text{Emp} ∨ \exists s(s \in \text{Project} ∧ t[\text{City}] = s[\text{City}])$ }

- { $t$ [City] |  $t \in$  Project  $\vee \exists s(s \in \text{Emp} \land t[\text{City}] = s[\text{City}])$ }
- Find all cities that has a project but no employees who work there.

{*t*[City] | *t*∈ Project ∧  $\neg \exists s(s \in \text{Emp } \land t[\text{City}] = s[\text{City}])$ }

**Emp** (Eno, Ename, Title, City) **Project**(Pno, Pname, Budget, City) **Pay**(Title, Salary) **Works**(Eno, Pno, Resp, Dur)

■ Find the names of all projects with budgets greater than \$225,000.

{*t*[Pname] | *<sup>t</sup>*∈Project ∧ *<sup>t</sup>*[Budget] > 225000}

#### ■ List the names and budgets of projects in which employee E1 works.

{<*t*[Pname], *t*[Budget] >| *<sup>t</sup>*∈Project ∧ ∃*s*(*s*<sup>∈</sup>Works∧*<sup>t</sup>*[Pname]=*s*[Pname] <sup>∧</sup>  $s[Enc] = 'El'$ 

# Tuple Calculus and Relational Algebra

- THEOREM: Safe relational calculus and algebra are equivalent in terms of their expressive power.
	- This is called relational completeness.
	- This does not mean all useful computations can be performed
		- ➠ Aggregation, counting, transitive closure not specified
- ■Basic Correspondence

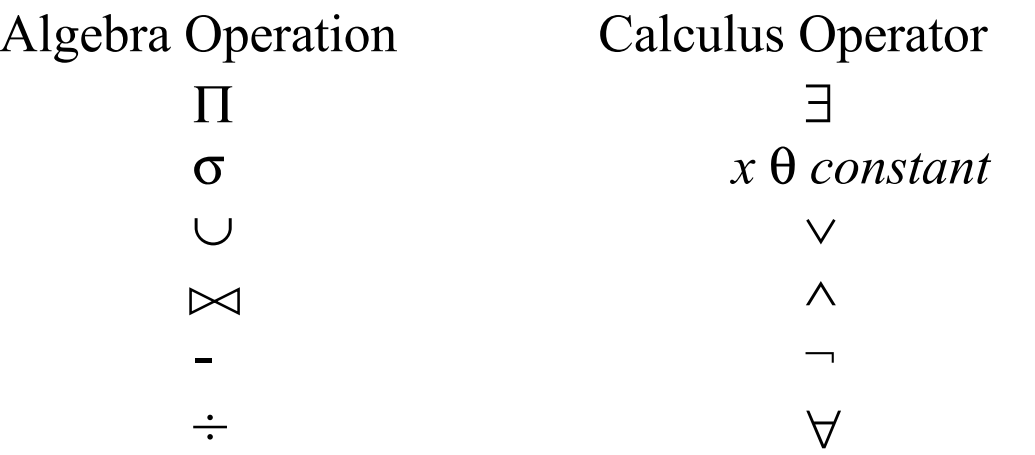

# Tuple Calculus and Relational Algebra

 $\Pi$  is like  $\exists$  "there exists" ...

 $\div$  is like  $\forall$  "for all"...

Expressing  $\div$  using basic operators

 $R \div S = \prod_{A} (R) - \prod_{A} (\prod_{A} (R) \bowtie S - R)$ Similar to  $\forall x \ F(x) = \neg$  ( $\exists x \ \neg F(x)$ )

### Domain Relational Calculus

■ The primitive variable is a domain variable which specifies a component of a tuple.

 $\Rightarrow$  the range of a domain variable consists of the domains over which the relation is defined.

- Other differences from tuple relational calculus:
	- The atoms are the following :
		- ➠ Each domain is an atom.
		- Conditions which can be defined as follows are atoms :
			- ✦ *<sup>x</sup>* θ *y*, where *<sup>x</sup>* and *y* are domain variables or constants;
			- **←**  $\langle x_1, x_2, ..., x_n \rangle \in R$  where R is a relation of degree *n* and each  $x_i$  is a domain variable or constant.
	- Formulae are defined in exactly the same way as in tuple relational calculus, with the exception of using domain variables instead of tuple variables.

### Domain Relational Calculus

The queries are specified in the following form :

$$
\{ \langle x_1, x_2, ..., x_n \rangle \mid F(x_1, x_2, ..., x_n) \}
$$

where *F* is a formula in which  $x_1, \ldots, x_n$  are the free variables.

### Domain Relational Calculus

**Emp** (Eno, Ename, Title, City) **Project**(Pno, Pname, Budget, City) **Pay**(Title, Salary) **Works**(Eno, Pno, Resp, Dur)

List the names and budgets of projects in which employee E1 works.

{<*b*,*c*<sup>&</sup>gt;| ∃*<sup>a</sup>*,*d*(<*<sup>a</sup>*,*b*,*c*,*d*> <sup>∈</sup> Project <sup>∧</sup> ∃*e,f,g*(<*<sup>e</sup>*,*a*,*f*,*g*> <sup>∈</sup> Works  $\wedge e = 'E1'))$ }

# QBE (Query-by-Example) Queries

#### ■ Find the names of all employees

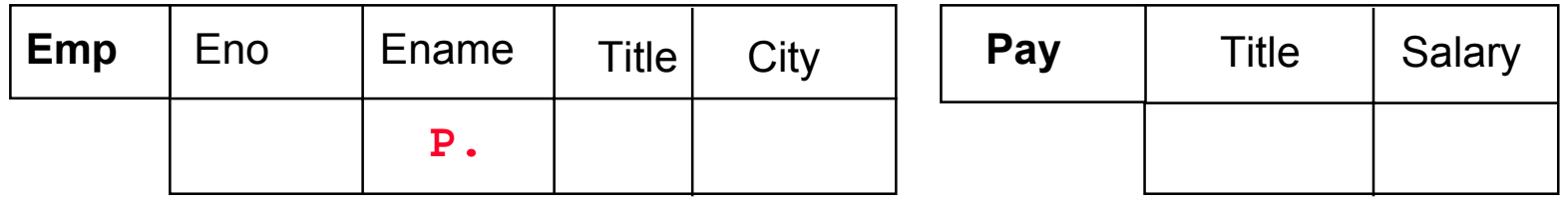

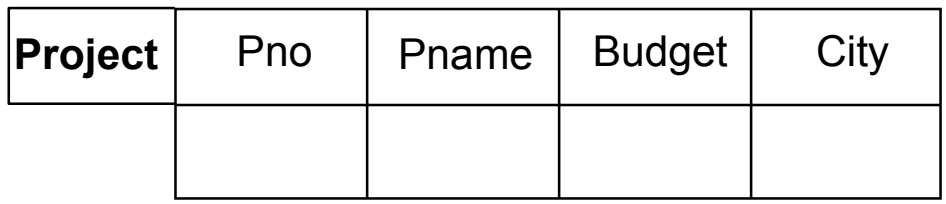

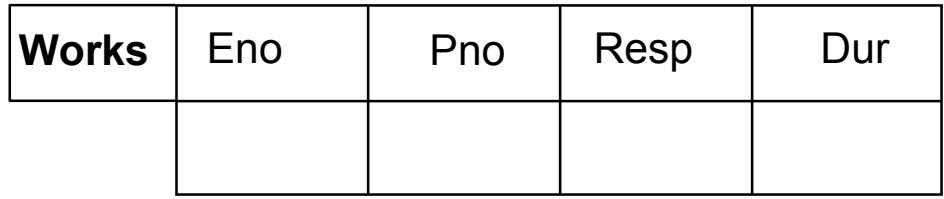

# QBE Queries

■ Find the names of projects with budgets greater than \$350,000.

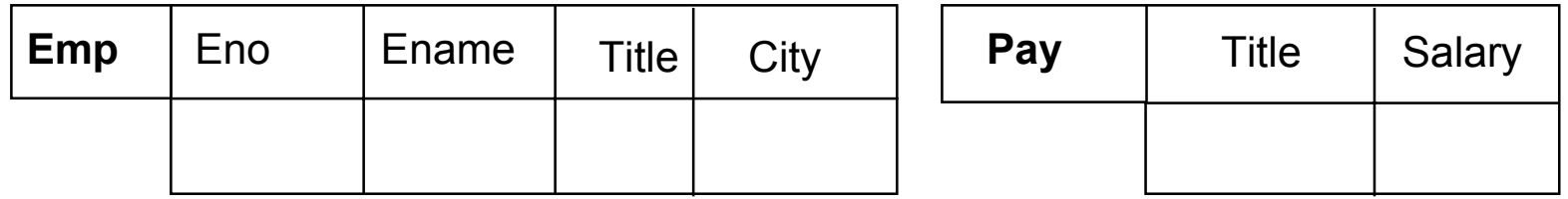

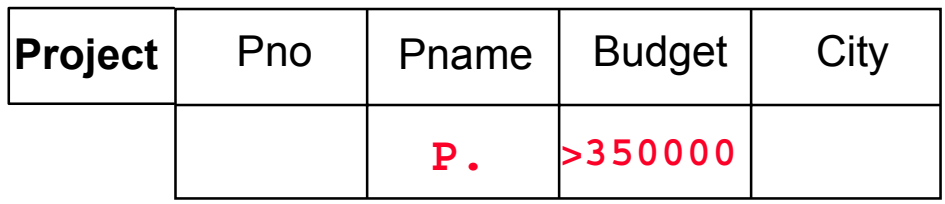

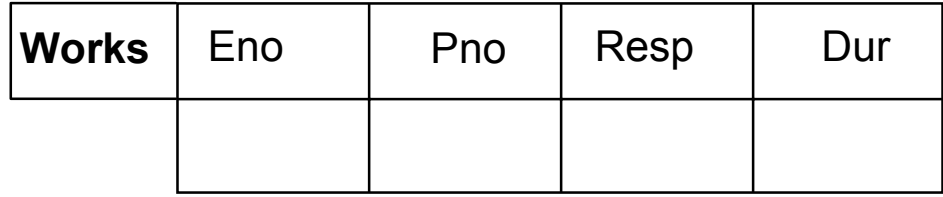

# QBE Queries

■ Find the name and cities of all employees who work on a project for more than 20 months.

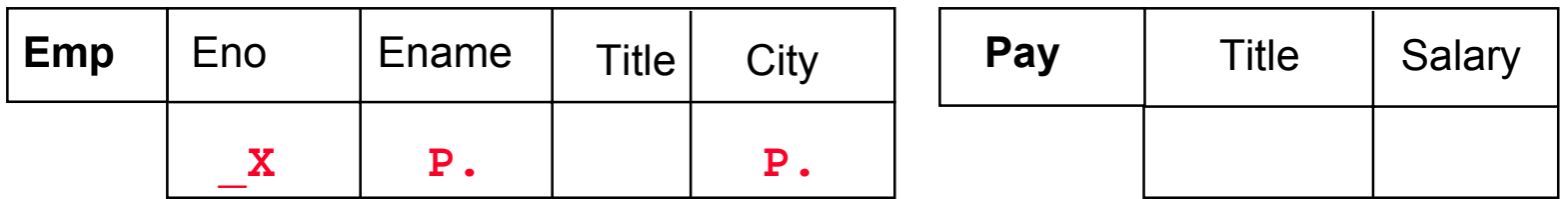

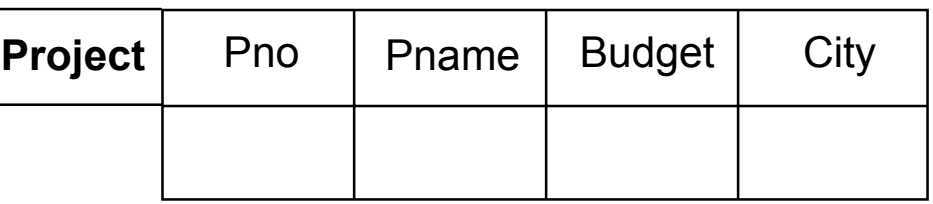

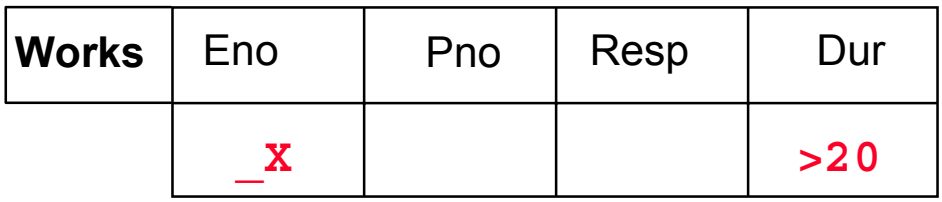